## **Damaged Dwelling Address Screen**

- If you do not have a house number, place a description of the home in the **Street Address** field. *Example: "Red house on Papago Drive" or "4th house on the left Koa Lane."*
- Enter the name of your village in the **City** field.

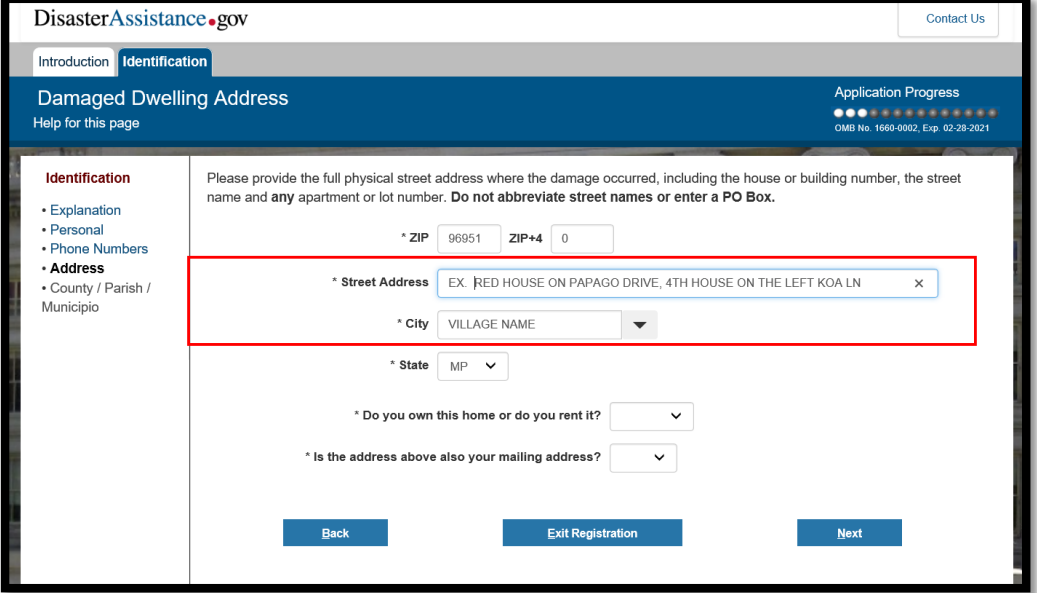

## **Address Verification Screen**

• Choose "*Use Submitted.*"

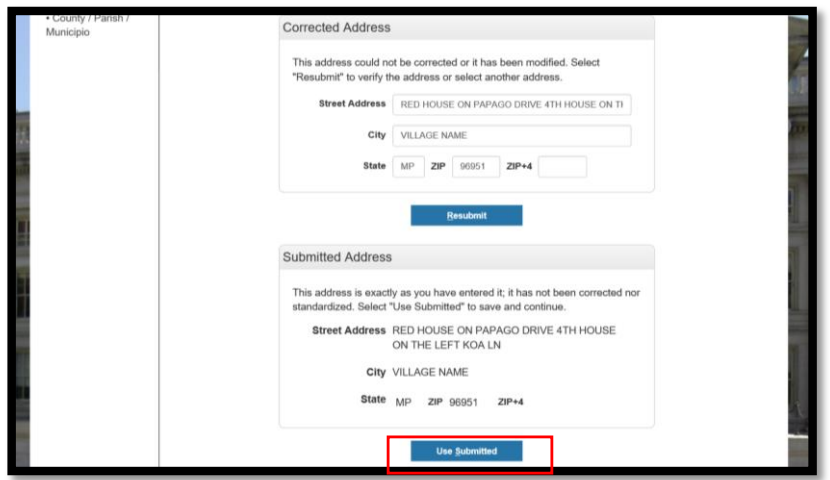

## **County/Parish/Municipio Screen**

• If your island name is not listed, enter the island name in the **County/Parish** field.

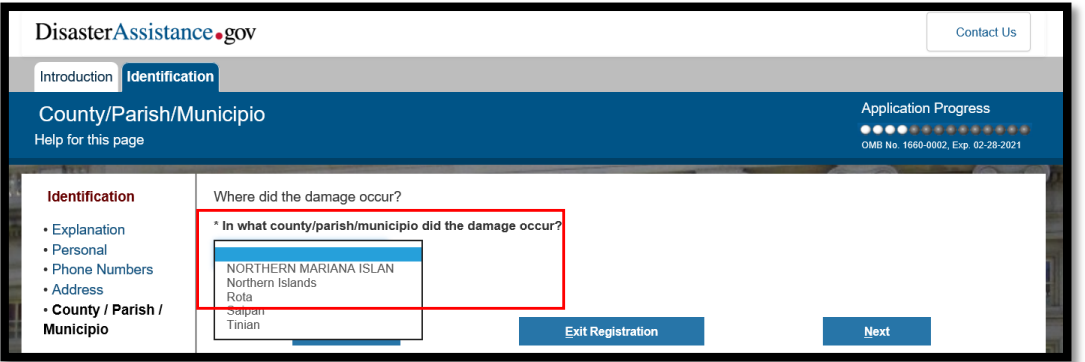